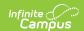

# **SMART Student Course Data Extract** (New Jersey)

Last Modified on 06/04/2025 9:40 am CDT

Tool Search: SMART Extracts

Report Logic | Report Editor | Generate the Report | Report Layout

The Student Course Data Extract reports one record for each course in which a student has received a final score. Records report based on selections made on the NJ SMART Extract Editor. When a student exits and re-enters the same course, this is treated as two separate records.

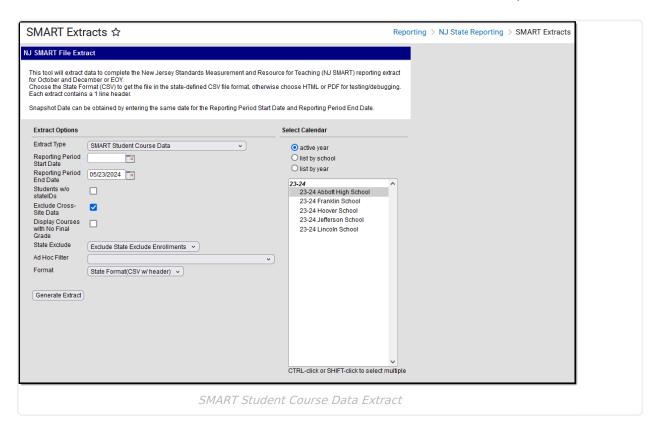

When the Display Courses with no Final Grade checkbox is marked, students who are not assigned a final outcome/score for the course (based on the report logic below) are included in the report, but the following report fields do not report any data:

- Credits Earned
- Numeric Grade
- Alpha Grade
- Completion Status

Marking this checkbox allows users to see which students do not have a final score assigned to them.

### **Report Logic**

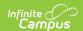

For a record to report, the following conditions must be met:

- Course must be active at some point within the report start and end dates.
- Transcript record for course exists.
- Course must have a grading task.
- Student has been assigned a final outcome/score for the course.

A set of course records reports per student where the student was assigned a final outcome or score. A record will report for each transcript record when:

- GPA Weight field is not blank.
- Current Score field is not blank.
- Actual Term falls within the date parameters selected on the extract editor.

Manually added transcript postings will not be reported.

When these records do not exist, the report considers courses with a state-reported grading task set up and value(s) selected for the grading task. Records are reported for each grading task that has a value selected and falls within the date parameters selected on the extract editor.

- The Current Score field is not blank.
- The Actual Term falls within the date parameters selected on the extract editor.
- If a student enters, exits, re-enters, and exits the same course section again, the most recent entry/exit date is used.
- The Student Section Exit Date cannot be in the future.

Courses marked as State Exclude are not included.

Mark any grading tasks you want to report as **State Reported** in on the Grading Task. Use the term mask feature on the Grading Tasks at the course level to hide the task for certain terms.

#### **Elementary School Scenario**

- Report a set of records for courses considered year-long and typically do not receive an
  official final grade.
- Standards-based courses may not have transcript records. These courses report based on grading task setup.

Any course with a grading task marked as state reported and a grade is selected reports. This means that if a year long course should only report once, a value should only be selected for a grading task once (regardless of the amount of terms the course runs). Typically, these courses are referred to as before secondary.

#### Middle and High School Scenario

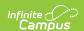

- Report a set of transcript records.
- Course records from the student's Transcript with a score/grade and GPA weight assigned are considered.
- These records report credit and grading information, which is not expected when a course is before secondary.

### **Report Editor**

| Field                                     | Description                                                                                                    |
|-------------------------------------------|----------------------------------------------------------------------------------------------------|
| Extract Type                              | Selection determines which extract generates.                                                                                                    |
| Reporting Period<br>Start Date            | Date determines the time frame of the extract, reporting only student data as of that date. Dates are entered in mmddyy format or can be chosen using the calendar icon.                                                                                                    |
| Reporting Period<br>End Date              | Entered date determines the time frame of the extract, reporting only that student data as of that date. Dates are entered in mmddyy format or can be chosen using the calendar icon. The end date field is autopopulated with the current date.                                                                                                    |
| Students without state IDs                | When marked, students who have not been assigned a state ID will be returned, along with those with a state ID.                                                                                                    |
| Exclude Cross-Site Data                   | Cross-site section enrollment data is <b>not</b> included in the report when checked.  • Cross-site enrollment functionality must be enabled at the district level for the checkbox to display.  • Defaults to checked.                                                                                                    |
| Display Courses<br>with No Final<br>Grade | When the Display Courses with no Final Grade checkbox is marked, students who are not assigned a final outcome/score for the course (based on the report logic below) are included in the report, but the following report fields do not report any data:  • Credits Earned  • Numeric Grade  • Alpha Grade  • Completion Status  Marking this checkbox allows users to see which students do not have a final score assigned to them. |
| State Exclude                             | Droplist options include:  • Exclude State Exclude Enrollments (default)  • Include State Exclude Enrollments  • Only State Exclude Enrollments                                                                                                    |
| Ad hoc Filter                             | When selected, only those students in the filter will be included on the selected SMART extract.                                                                                                    |

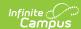

| Field                     | Description                                                |
|---------------------------|------------------------------------------------------------|
| Format                    | <ul><li>HTML</li><li>CSV format (state format)</li></ul>   |
| <b>Calendar Selection</b> | Selection indicates from where the data is pulled.         |
| <b>Generate Extract</b>   | Selection displays the results of the extract immediately. |

### **Generate the Report**

- 1. Select SMART Student Course Data from the Extract Type dropdown list.
- 2. Enter a Reporting Period Start Date.
- 3. Enter a Reporting Period End Date.
- 4. Mark the **Student w/o stateIDs** if those students should not appear in the report.
- 5. If applicable, mark the **Display Courses with No Final Grade** checkbox.
- 6. Indicate the Format in which the report should be generated.
- 7. Click the **Generate Extract** button to generate the report in the desired format.

| A  | А                         | В                   | С         | D        | Е           | F                  | G               |
|----|---------------------------|---------------------|-----------|----------|-------------|--------------------|-----------------|
| 1  | LocalIdentificationNumber | StateIdentification | FirstName | LastName | DateOfBirth | CountyCodeAssigned | DistrictCodeAss |
| 2  | 123456                    | 1234567890          | CHRIS     | STUDENT  | 19951112    | 3                  | 300             |
| 3  | 123456                    | 1234567890          | CHRIS     | STUDENT  | 19951112    | 3                  | 300             |
| 4  | 123456                    | 1234567890          | CHRIS     | STUDENT  | 19951112    | 3                  | 300             |
| 5  | 123456                    | 1234567890          | CHRIS     | STUDENT  | 19951112    | 3                  | 300             |
| 6  | 123456                    | 1234567890          | CHRIS     | STUDENT  | 19951112    | 3                  | 300             |
| 7  | 123456                    | 1234567890          | CHRIS     | STUDENT  | 19951112    | 3                  | 300             |
| 8  | 123456                    | 1234567890          | CHRIS     | STUDENT  | 19951112    | 3                  | 300             |
| 9  | 123456                    | 1234567890          | CHRIS     | STUDENT  | 19951112    | 3                  | 300             |
| 10 | 123456                    | 1234567890          | CHRIS     | STUDENT  | 19951112    | 3                  | 300             |
| 11 | 234567                    | 2345678910          | JENNY     | STUDENT  | 19950924    | 3                  | 300             |
| 12 | 234567                    | 2345678910          | JENNY     | STUDENT  | 19950924    | 3                  | 300             |
| 13 | 234567                    | 2345678910          | JENNY     | STUDENT  | 19950924    | 3                  | 300             |
| 14 | 234567                    | 2345678910          | JENNY     | STUDENT  | 19950924    | 3                  | 300             |

Student Course Data Extract - State Format (CSV)

| LocalIdentificationNumber | StateIdentificationNumber | FirstName | LastName | DateOfBirth | CountyC |
|---------------------------|---------------------------|-----------|----------|-------------|---------|
| 123456                    | 1234567890                | CHRIS     | STUDENT  | 19951112    | 3       |
| 123456                    | 1234567890                | CHRIS     | STUDENT  | 19951112    | 3       |
| 123456                    | 1234567890                | CHRIS     | STUDENT  | 19951112    | 3       |
| 123456                    | 1234567890                | CHRIS     | STUDENT  | 19951112    | 3       |
| 123456                    | 1234567890                | CHRIS     | STUDENT  | 19951112    | 3       |
| 123456                    | 1234567890                | CHRIS     | STUDENT  | 19951112    | 3       |
| 123456                    | 1234567890                | CHRIS     | STUDENT  | 19951112    | 3       |
| 123456                    | 1234567890                | CHRIS     | STUDENT  | 19951112    | 3       |
| 123456                    | 1234567890                | CHRIS     | STUDENT  | 19951112    | 3       |
| 234567                    | 2345678910                | JENNY     | STUDENT  | 19950924    | 3       |
| 234567                    | 2345678910                | JENNY     | STUDENT  | 19950924    | 3       |
| 234567                    | 2345678910                | JENNY     | STUDENT  | 19950924    | 3       |
| 234567                    | 2345678910                | JENNY     | STUDENT  | 19950924    | 3       |
| 234567                    | 2345678910                | JENNY     | STUDENT  | 19950924    | 3       |

Student Course Data Extract - HTML Format

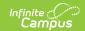

## **Report Layout**

| Data<br>Element                   | Description                                                                                                    | Location                                                                                                    |
|-----------------------------------|----------------------------------------------------------------------------------------------------|----------------------------------------------------------------------------------------------------|
| Local<br>Identification<br>Number | A unique number (LID) for each student in the district that is assigned and maintained by the local school district.                    | Census > Demographics > Student<br>Number                                                                                                    |
|                                   | Alphanumeric, 20 characters                                                                                                    | Person.studentNumber                                                                                                    |
| State<br>Identification<br>Number | A unique number (SID) for each student<br>that is assigned and maintained by the<br>New Jersey Department of Education.                 | Census > Demographics > State ID                                                                                                    |
|                                   | Numeric,10 characters                                                                                                    | Person.stateID                                                                                                    |
| First Name                        | The student's first name  Alphanumeric, 30 characters                                                                                   | Census > Demographics > First Name Identity.firstName                                                                                                    |
| Last Name                         | The student's last name.  Alphanumeric, 50 characters                                                                                   | Census > Demographics > Last<br>Name<br>Identity.lastName                                                                                                    |
| Date of Birth                     | The student's date of birth.  Date field, 8 characters (YYYYMMDD)                                                                       | Census > Demographics > Birth Date  Identity.birthDate                                                                                                    |
| County Code<br>Assigned           | Indicates the New Jersey county where the student is enrolled during the course start and end date.  Alphanumeric, 2 characters         | School & District Settings > District > County Setup > Number AND School & District Settings > District > District Information > County  District.number District.county |
| District Code<br>Assigned         | Indicates the local education agency in which the student is enrolled during the course start and end date.  Alphanumeric, 4 characters | School & District Settings > District > District Information > State District Number  District.number                                                                    |

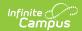

| Data<br>Element         | Description                                                                                                 | Location                                                                        |
|-------------------------|----------------------------------------------------------------------------------------------------|---------------------------------------------------------------------------------|
| School Code<br>Assigned | Indicates the school where the student is enrolled during the course start and end date.                    | School & District Settings > Schools > School Information > State School Number |
|                         | Alphanumeric, 3 characters                                                                                  | School.number                                                                   |
| Section Entry<br>Date   | The date the student was assigned to the specific course section.                                           | Course/Section > Section > Roster Batch Edit > Start Date                       |
|                         | When a student starts in the course section AFTER the section start date, the student's Start Date reports. | Roster.startDate                                                                |
|                         | If no start date is available, this field reports the term start date.                                      |                                                                                 |
|                         | Date field, 8 characters (YYYYMMDD)                                                                         |                                                                                 |
| Section Exit Date       | The date the student exited the specific course section.                                                    | Course/Section > Section > Roster Batch Edit > End Date                         |
|                         | Date field, 8 characters (YYYYMMDD)                                                                         | Roster.endDate                                                                  |
| Subject Area            | The general content code per the NCES SCED code listing.                                                    | Course/Section > Course > NCES Data > SCED Subject Area                         |
|                         | Numeric, 3 characters                                                                                       | Course.scedCourseID                                                             |
| Course<br>Identifier    | NCES assigned course code.                                                                                  | Course/Section > Course > NCES Data > SCED Course Identifier                    |
|                         | Numeric, 3 characters                                                                                       | Course.scedCourseID                                                             |
| Course Level            | Indicates the level of rigor for the course.                                                                | Course/Section > Course > NCES Data > SCED Course Level                         |
|                         | See the NCES Data information for more information.                                                         | Course.scedCourseLevel                                                          |
|                         | Alphanumeric, 1 character                                                                                   |                                                                                 |

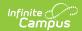

| Data<br>Element       | Description                                                                                                    | Location                                                                                                    |
|-----------------------|----------------------------------------------------------------------------------------------------|----------------------------------------------------------------------------------------------------|
| Grade Span            | Identifies the intended grade span for a prior-to-secondary course.  Alphanumeric, 4 characters                                                                                    | Course/Section > Course > NCES Data > SCED Lowest Grade, SCED Highest Grade  Course.scedLowest Grade  Course.scedHighest Grade |
| Available<br>Credit   | Identifies the number of credits available toward graduation for a student who successfully meets the course objectives.  Range of values - 0.000 to 20.000  Numeric, 6 characters | Course/Section > Section > Grading Task > Grading Task Editor > Credit  Course.scedAvailableCredit                             |
| Course<br>Sequence    | Indicates the course's consecutive sequence interpreted as Part N of M and is reported as NM.  Range of values - 11 to 99  Numeric, 2 characters                                   | Course/Section > Course > NCES Data > SCED Sequence  Course.scedSequenceNum  Course.scedSecuentMax                             |
| Local Course<br>Title | Identifies the district's local name for the course.  Alphanumeric, 50 characters                                                                                                  | Course/Section > Course > Name Course.name                                                                                     |
| Local Course<br>Code  | Identifies the district's local number for the course.  Alphanumeric, 15 characters                                                                                                | Course/Section > Course > Number  Course.number                                                                                |
| Local Section<br>Code | Identifies the district's local section number of the course.  Alphanumeric, 1 character                                                                                           | Course/Section > Section > Section Number Section.number                                                                       |
| Credits<br>Earned     | Indicates the total number of credits the student received towards graduation upon completing the course.  Numeric, 6 characters                                                   | Student Information > Transcript > Course Editor > Earned  TranscriptCredit.creditsEarned                                      |

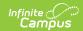

| Data<br>Element            | Description                                                                                                    | Location                                                                                   |
|----------------------------|----------------------------------------------------------------------------------------------------|--------------------------------------------------------------------------------------------|
| Numeric<br>Grade<br>Earned | Indicates the numeric grade the student received upon completion of the course section.  Optional unless both Alpha Grade Earned and Completion Status are blank.  If the Current Score is not numeric, it reports blank.  Range of values - 0 to 100  Numeric, 3 characters                                                      | Student Information > Transcript > Course Editor > Current Score  Score.numericGradeEarned |
| Alpha Grade<br>Earned      | Indicates the letter grade the student received upon completion of the course section.  Optional unless both Numeric Grade Earned and Completion Status are blank.  If the Current Score is not one of the valid values listed, it reports blank.  Range of values - A+, A, A-, B+, B, B-, C+, C, C-, D+, D, D-, E+, E, E-, F+, F | Student Information > Transcript > Course Editor > Current Score  Score.AlphaGradeEarned   |

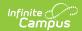

| Data<br>Element      | Description                                                                                                    | Location                                                                                 |
|----------------------|----------------------------------------------------------------------------------------------------|------------------------------------------------------------------------------------------|
| Completion<br>Status | Indicates the student's completion status for the given course.  Optional unless both Alpha Grade Earned and Numeric Grade Earned are                                                                                                    | Student Information > Transcript > Course Editor > Current Score  TranscriptCourse.score |
|                      | blank.  If the Current Score is not one of the valid values listed, it reports blank.  Range of values - P (Pass), F (Fail), W (Withdrawal), I (Incomplete), NG (No grade earned)                                                                                                    |                                                                                          |
|                      | Alphanumeric, 2 characters                                                                                                    |                                                                                          |
| Course Type          | Indicates the type of instructional environment in which a course section occurs. Reported values are based on the teacher assigned to the section level of the course.  Options are:  • S1: Standard Course Taught by Single Teacher  • S2: Standard Course Taught by Co-Teachers  • R: Remote Course Attended by Student Off-Site  • C: College Level Dual Enrollment/Dual Credit Course  • O: Only Course Taught by Staff Not Assigned to Your District  Alphanumeric, 2 characters | Scheduling > Courses > Course > Type  Course.type                                        |
| Dual<br>Institution  | Reports the selected code that indicates the Office of Post-secondary Education Identification value of the college/university where the student is enrolled in the dual enrollment/dual credit course.                                                                                                    | Scheduling > Courses > Course > Course Information > OPE ID  Course.provider             |
|                      | Numeric, 8 digits                                                                                                    |                                                                                          |